# **Annexe A**

### **Exemple d'un fichier de donnée**

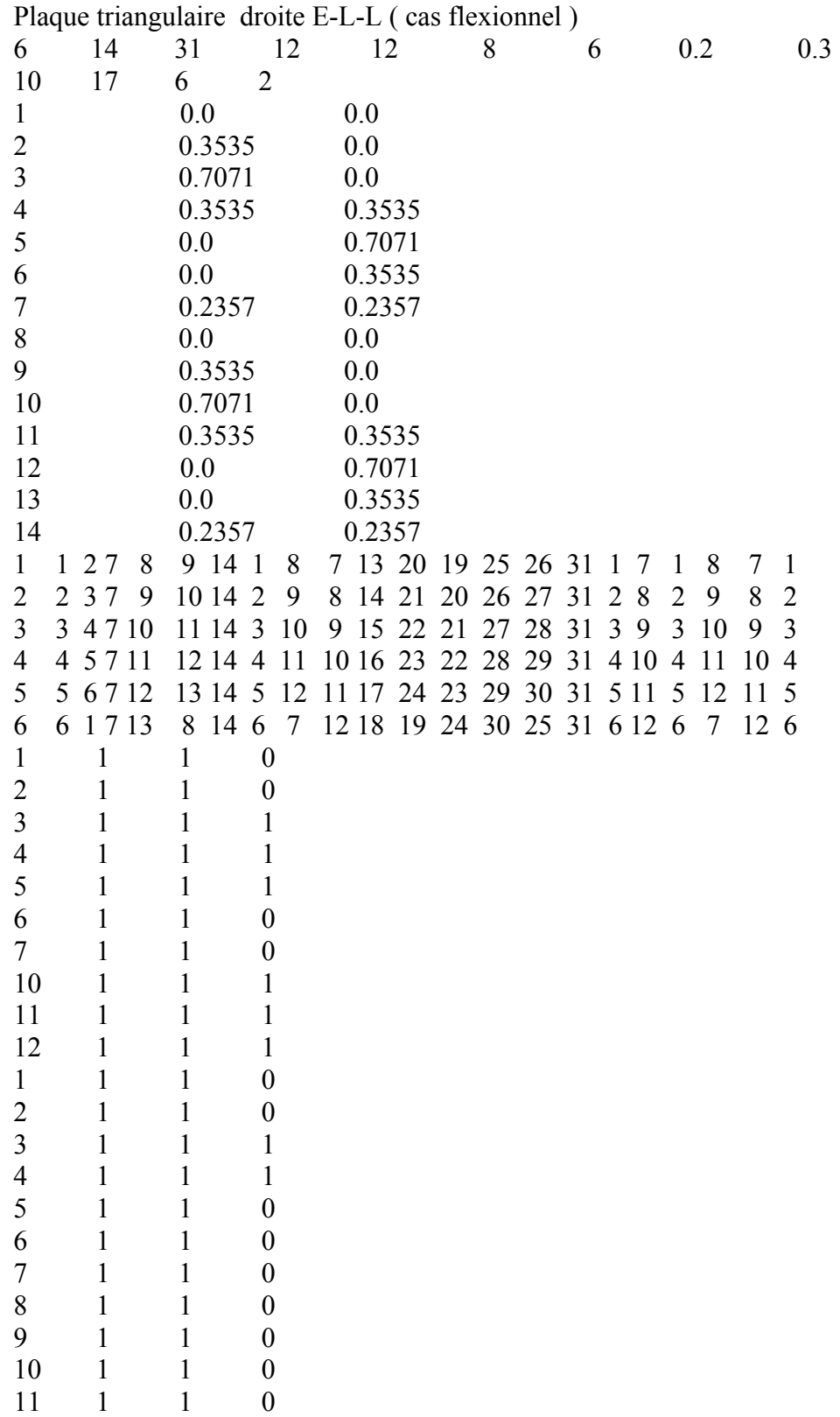

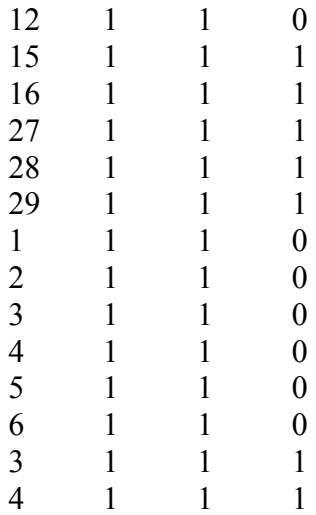

#### **Exemple d'un fichier de sortie**

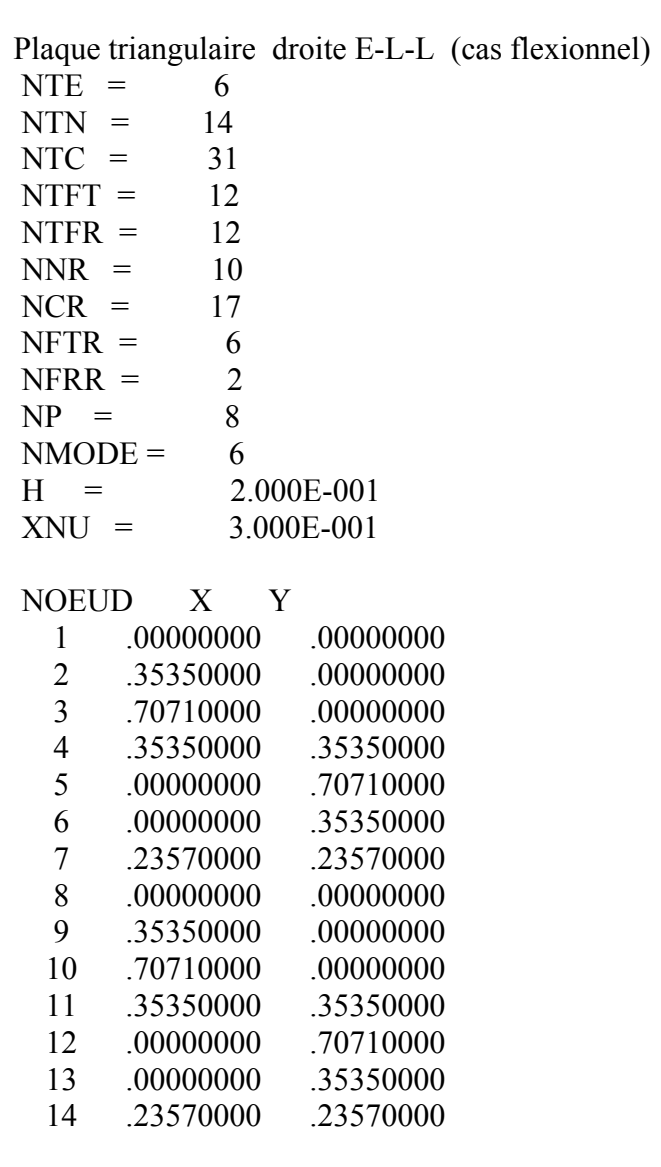

Elem N1 N2 N3 N4 N5 N6 C1 C2 C3 C4 C5 C6 C7 C8 C9 FT1 FT2 FR1 FR2 FR3 Inter

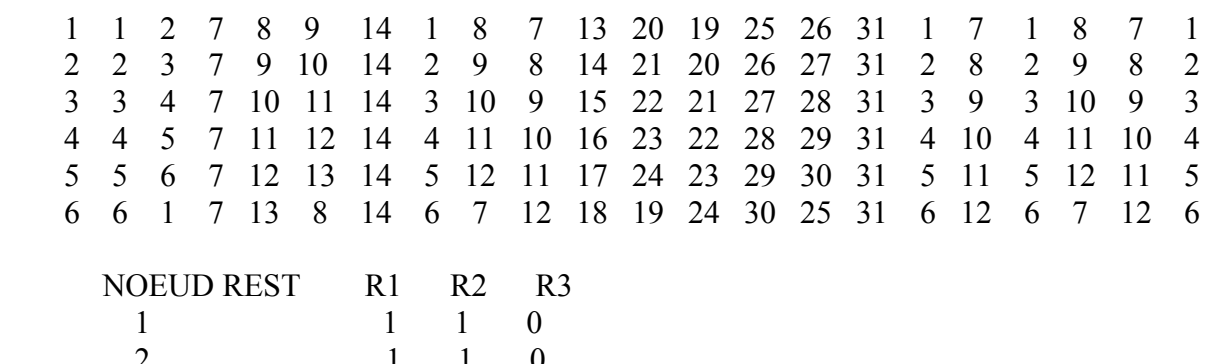

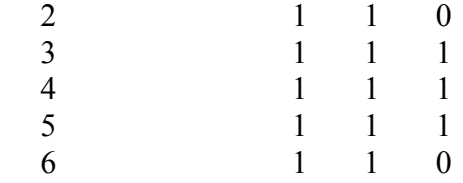

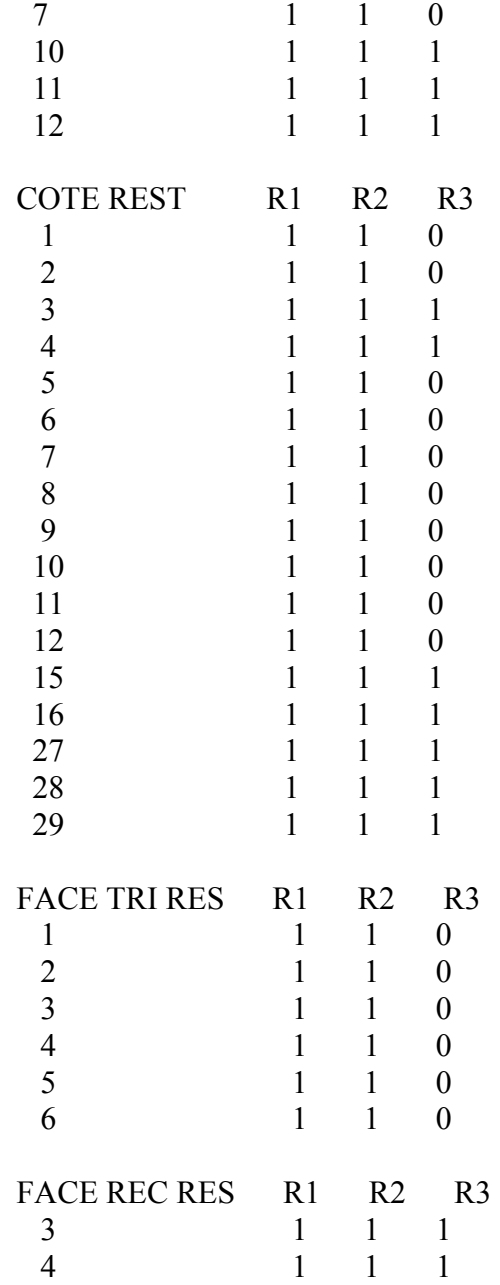

### NEQ= 1694

### PARAMETRES DE FREQUENCES:

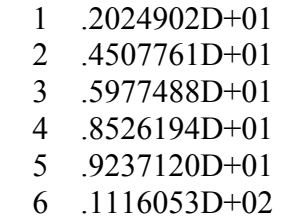

## **Annexe B**

#### **Programme en Matlab pour le calcul des fonctions de forme et les intégrales**

```
% grogramme pour calculer les fonctions de forme. 
   syms z x1 x2 x3 x px2 px3 pz gz 
 x1=1-x2-x3;
 px2(1)=1;
 px2(2)=2*x2-1;for i = 2:12px2(i+1)=(((4*(i-1)+2)*x2-2*(i-1)-1)*px2(i)-(i-1)*px2(i-1))/((i-1)+1); end; 
 px3(1)=1;
 px3(2)=2*x3-1;
 for i = 2:12px3(i+1)=(((4*(i-1)+2)*x3-2*(i-1)-1)*px3(i)-(i-1)*px3(i-1))/((i-1)+1); end; 
 pz(1)=1;pz(2)=2*z-1;for i = 2:12pz(i+1)=(((4*(i-1)+2)*z-2*(i-1)-1)*pz(i)-(i-1)*pz(i-1))/((i-1)+1); end; 
 gz(1)=1-z;gz(2)=z;for i = 2:10gz(i+1)=int(pz(i)); end; 
F(1)=(1-z)*x1;F(2)=(1-z)*x2;F(3)=(1-z)*x3;F(4)=z^*x1;F(5)=z*x2;F(6)=z*x3:
F(7)=(1-z)*x1*x2*px2(1);F(8)=(1-z)*x2*x3*px3(1);F(9)=(1-z)*x1*x3*px3(1);F(10)=z*x1*x2*px2(1);F(11)=z*x2*x3*px3(1);F(12)=z*x1*x3*px3(1);F(13)=x1*gz(3);F(14)=x2*gz(3);F(15)=x3*gz(3);F(16)=(1-z)*x1*x2*px2(2);F(17)=(1-z)*x3*x2*px3(2);F(18)=(1-z)*x1*x3*px3(2);F(19)=z*x1*x2*px2(2);F(20)=z*x3*x2*px3(2);F(21)=z*x1*x3*px3(2);
```

```
F(22)=x1*gz(4);F(23)=x2*gz(4);F(24)=x3*gz(4);F(25)=(1-z)*x1*x2*x3*px2(1)*px3(1);F(26)=z*x1*x2*x3*px2(1)*px3(1);F(27)=(1-z)*x1*x2*px2(3);F(28)=(1-z)*x3*x2*px3(3);F(29)=(1-z)*x1*x3*px3(3);F(30)=z*x1*x2*px2(3);F(31)=z*x3*x2*px3(3);F(32)=z*x1*x3*px3(3);F(33)=x1*gz(5);F(34)=x2*gz(5);F(35)=x3*gz(5);F(36)=(1-z)*x1*x2*x3*px2(2)*px3(1);F(37)=(1-z)*x1*x2*x3*px2(1)*px3(2);F(38)=z*x1*x2*x3*px2(2)*px3(1);F(39)=z*x1*x2*x3*px2(1)*px3(2);F(40)=x1*x2*gz(3);F(41)=x2*x3*gz(3);F(42)=x1*x3*gz(3);
F(43)=(1-z)*x1*x2*px2(4);F(44)=(1-z)*x3*x2*px3(4);F(45)=(1-z)*x1*x3*px3(4);F(46)=z*x1*x2*px2(4);F(47)=z*x3*x2*px3(4);F(48)=z*x1*x3*px3(4);F(49)=x1*gz(6);F(50)=x2*gz(6);F(51)=x3*gz(6);F(52)=(1-z)*x1*x2*x3*px2(3)*px3(1);F(53)=(1-z)*x1*x2*x3*px2(2)*px3(2);F(54)=(1-z)*x1*x2*x3*px2(1)*px3(3);F(55)=z*x1*x2*x3*px2(3)*px3(1);F(56)=z*x1*x2*x3*px2(2)*px3(2);F(57)=z*x1*x2*x3*px2(1)*px3(3);F(58)=x1*x2*px2(2)*gz(3);F(59)=x2*x3*px3(2)*gz(3);F(60)=x1*x3*px3(2)*gz(3);F(61)=x1*x2*gz(4);F(62)=x2*x3*gz(4);F(63)=x1*x3*gz(4);F(64)=x1*x2*x3*gz(3);F(65)=(1-z)*x1*x2*px2(5);F(66)=(1-z)*x3*x2*px3(5);F(67)=(1-z)*x1*x3*px3(5);F(68)=z*x1*x2*px2(5);
```

```
F(69)=z*x3*x2*px3(5);F(70)=z*x1*x3*px3(5);F(71)=x1*gz(7);F(72)=x2*gz(7);F(73)=x3*gz(7);F(74)=(1-z)*x1*x2*x3*px2(1)*px3(4);F(75)=(1-z)*x1*x2*x3*px2(2)*px3(3);F(76)=(1-z)*x1*x2*x3*px2(3)*px3(2);F(77)=(1-z)*x1*x2*x3*px2(4)*px3(1);F(78)=z*x1*x2*x3*px2(1)*px3(4);F(79)=z*x1*x2*x3*px2(2)*px3(3);F(80)=z*x1*x2*x3*px2(3)*px3(2);F(81)=z*x1*x2*x3*px2(4)*px3(1);F(82)=x1*x2*px2(2)*gz(4);F(83)=x2*x3*px3(2)*gz(4);F(84)=x1*x3*px3(2)*gz(4);F(85)=x1*x2*px2(3)*gz(3);F(86)=x^2*x^3*px^3(3)*gz(3);F(87)=x1*x3*px3(3)*gz(3);F(88)=x1*x2*gz(5);F(89)=x2*x3*gz(5);F(90)=x1*x3*gz(5);F(91)=x1*x2*x3*px2(1)*px3(2)*gz(3);F(92)=x1*x2*x3*px2(2)*px3(1)*gz(3);F(93)=x1*x2*x3*gz(4);F(94)=(1-z)*x1*x2*px2(6);F(95)=(1-z)*x3*x2*px3(6);F(96)=(1-z)*x1*x3*px3(6);F(97)=z*x1*x2*px2(6);F(98)=z*x3*x2*px3(6);F(99)=z*x1*x3*px3(6);F(100)=x1*gz(8);F(101)=x2*gz(8);F(102)=x3*gz(8);F(103)=(1-z)*x1*x2*x3*px2(1)*px3(5);F(104)=(1-z)*x1*x2*x3*px2(2)*px3(4);F(105)=(1-z)*x1*x2*x3*px2(3)*px3(3);
F(106)=(1-z)*x1*x2*x3*px2(4)*px3(2);
F(107)=(1-z)*x1*x2*x3*px2(5)*px3(1);F(108)=z*x1*x2*x3*px2(1)*px3(5);F(109)=z*x1*x2*x3*px2(2)*px3(4);F(110)=z*x1*x2*x3*px2(3)*px3(3);F(111)=z*x1*x2*x3*px2(4)*px3(2);F(112)=z*x1*x2*x3*px2(5)*px3(1);F(113)=x1*x2*gz(6);F(114)=x2*x3*gz(6);F(115)=x1*x3*gz(6);F(116)=x1*x2*px2(2)*gz(5);F(117)=x2*x3*px3(2)*gz(5);
```

```
F(118)=x1*x3*px3(2)*gz(5);F(119)=x1*x2*px2(3)*gz(4);F(120)=x^2*x^3*px^3(3)*gz(4);F(121)=x1*x3*px3(3)*gz(4);F(122)=x1*x2*px2(4)*gz(3);F(123)=x2*x3*px3(4)*gz(3);F(124)=x1*x3*px3(4)*gz(3);F(125)=x1*x2*x3*px2(1)*px3(3)*gz(3);F(126)=x1*x2*x3*px2(2)*px3(2)*gz(3);F(127)=x1*x2*x3*px2(3)*px3(1)*gz(3);F(128)=x1*x2*x3*px2(1)*px3(2)*gz(4);F(129)=x1*x2*x3*px2(2)*px3(1)*gz(4);F(130)=x1*x2*x3*gz(5);F(131)= (1-z)*x1*x2*px2(7);F(132)=(1-z)*x3*x2*px3(7);F(133)=(1-z)*x1*x3*px3(7);F(134)=z*x1*x2*px2(7);F(135)=z*x3*x2*px3(7);F(136)=z*x1*x3*px3(7);F(137)=x1*gz(9);F(138)=x2*gz(9);F(139)=x3*gz(9);F(140)=(1-z)*x1*x2*x3*px2(1)*px3(6);F(141)=(1-z)*x1*x2*x3*px2(2)*px3(5);F(142)=(1-z)*x1*x2*x3*px2(3)*px3(4);F(143)=(1-z)*x1*x2*x3*px2(4)*px3(3);F(144)=(1-z)*x1*x2*x3*px2(5)*px3(2);F(145)=(1-z)*x1*x2*x3*px2(6)*px3(1);F(146)=z*x1*x2*x3*px2(1)*px3(6);F(147)=z*x1*x2*x3*px2(2)*px3(5);F(148)=z*x1*x2*x3*px2(3)*px3(4);F(149)=z*x1*x2*x3*px2(4)*px3(3);F(150)=z*x1*x2*x3*px2(5)*px3(2);F(151)=z*x1*x2*x3*px2(6)*px3(1);F(152)=x1*x2*gz(7);F(153)=x2*x3*gz(7);F(154)=x1*x3*gz(7);F(155)=x1*x2*px2(2)*gz(6);F(156)=x2*x3*px3(2)*gz(6);F(157)=x1*x3*px3(2)*gz(6);F(158)=x1*x2*px2(3)*gz(5);F(159)=x2*x3*px3(3)*gz(5);F(160)=x1*x3*px3(3)*gz(5);F(161)=x1*x2*px2(4)*gz(4);F(162)=x2*x3*px3(4)*gz(4);F(163)=x1*x3*px3(4)*gz(4);F(164)=x1*x2*px2(5)*gz(3);F(165)=x2*x3*px3(5)*gz(3);F(166)=x1*x3*px3(5)*gz(3);
```

```
F(167)=x1*x2*x3*px2(1)*px3(4)*gz(3);F(168)=x1*x2*x3*px2(2)*px3(3)*gz(3);F(169)=x1*x2*x3*px2(3)*px3(2)*gz(3);F(170)=x1*x2*x3*px2(4)*px3(1)*gz(3);F(171)=x1*x2*x3*px2(1)*px3(3)*gz(4);F(172)=x1*x2*x3*px2(2)*px3(2)*gz(4);F(173)=x1*x2*x3*px2(3)*px3(1)*gz(4);F(174)=x1*x2*x3*px2(2)*gz(5);F(175)=x1*x2*x3*px3(2)*gz(5);F(176)=x1*x2*x3*gz(6);dx(1,i)=diff(F(i),x1);dx(2,i)=diff(F(i),x2);dx(3,i)=diff(F(i),x3);dz(i)=diff(F(i),z);m=1;
for k=1:3;
  for 1=1:3;
    for i=1:176;
       for i=1:i;
        A(i,j)=dx(k,i)*dx(l,j);A(i,j)=int(A(i,j),z,0,1);A(i,j)=int(A(i,j),x2,0,1-x3);A(i,j)=int(A(i,j),x3,0,1);A(i,j)=vpa(A(i,j));V(m)=A(i,j);m=m+1 end; 
     end; 
   end; 
end; 
VA=VA'; 
  for k=1:3;
    for i=1:176;
       for j=1:i;
        B(i,j)=dx(k,i)*dz(j);B(i,j)=int(B(i,j),z,0,1);B(i,j)=int(B(i,j),x2,0,1-x3);B(i,j)=int(B(i,j),x3,0,1);B(i,j)=vpa(B(i,j));VB(m)=B(i,j);m=m+1 end; 
     end; 
   end; 
VB=VB'; 
   for k=1:3;
    for i=1:176;
       for j=1:i;
```

```
C(i,j)=dz(i)*dx(k,j);C(i,j)=int(C(i,j),z,0,1);C(i,j)=int(C(i,j),x2,0,1-x3);C(i,j)=int(C(i,j),x3,0,1);C(i,j)=vpa(C(i,j));
        vVC(m)=C(i,j);m=m+1 end; 
      end; 
   end; 
VC=VC'; 
   for i=1:176;
      for i=1:i;
        d(i,j)=dz(i)*dz(j);d(i,j)=int(d(i,j),z,0,1);d(i,j)=int(d(i,j),x2,0,1-x3);d(i,j)=int(d(i,j),x3,0,1);d(i,j)=vpa(d(i,j));Vd(m)=d(i,j);m=m+1 end; 
     end; 
Vd=Vd'; 
     for i=1:176;
       for i=1:i;
        M(i,j)=F(i)*F(j);M(i,j)=int(M(i,j),z,0,1);M(i,j)=int(M(i,j),x2,0,1-x3);M(i,j)=int(M(i,j),x3,0,1);M(i,j)=vpa(M(i,j));VM(m)=M(i,j);m=m+1 end; 
       end; 
VM=VM';
```